СОГЛАСОВАНО Методическая комиссия протокол № 1 от «31 » августа 2016г. Председатель МК В.А.Гущина

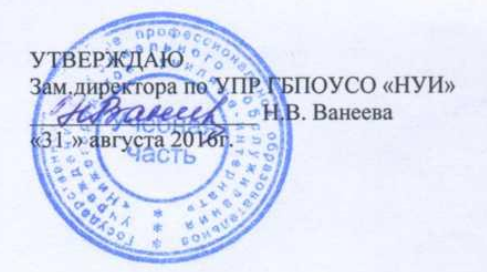

# ПРОГРАММА ПРОИЗВОДСТВЕННОЙ ПРАКТИКИ (разработана на основе Федерального государственного образовательного стандарта) ПМ.01. Ввод и обработка цифровой информации ПМ.02. Хранение, передача и публикация цифровой информации

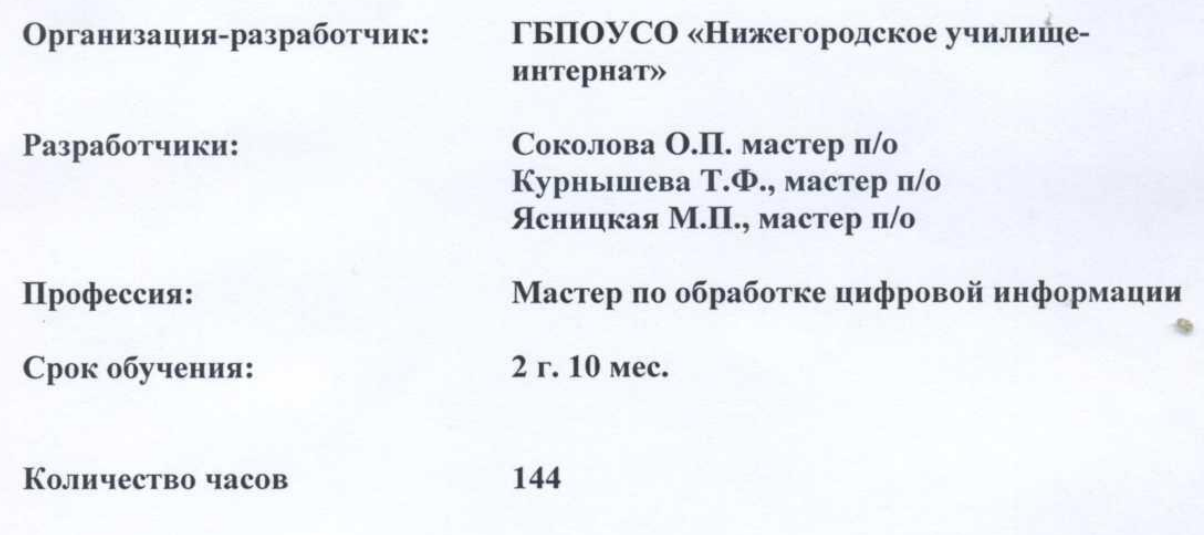

Программа производственной практики разработана на основе Федерального государственного образовательного стандарта (далее – ФГОС) профессии (профессиям) среднего профессионального образования (далее СПО) **09.01.03** «**Мастер по обработке цифровой информации**», утвержденного приказом Минобрнауки России от 02.08.2013 № 854 (ред. от 09.04.2015).

Составители: Соколова О.П., мастер п/о высшей квалификационной категории ГБПОУСО «Нижегородское училище-интернат», Курнышева Т.Ф., мастер п/о первой квалификационной категории ГБПОУСО «Нижегородское училище-интернат», Ясницкая М.П., мастер п/о первой квалификационной категории ГБПОУСО «Нижегородское училище-интернат».

### **СОДЕРЖАНИЕ**

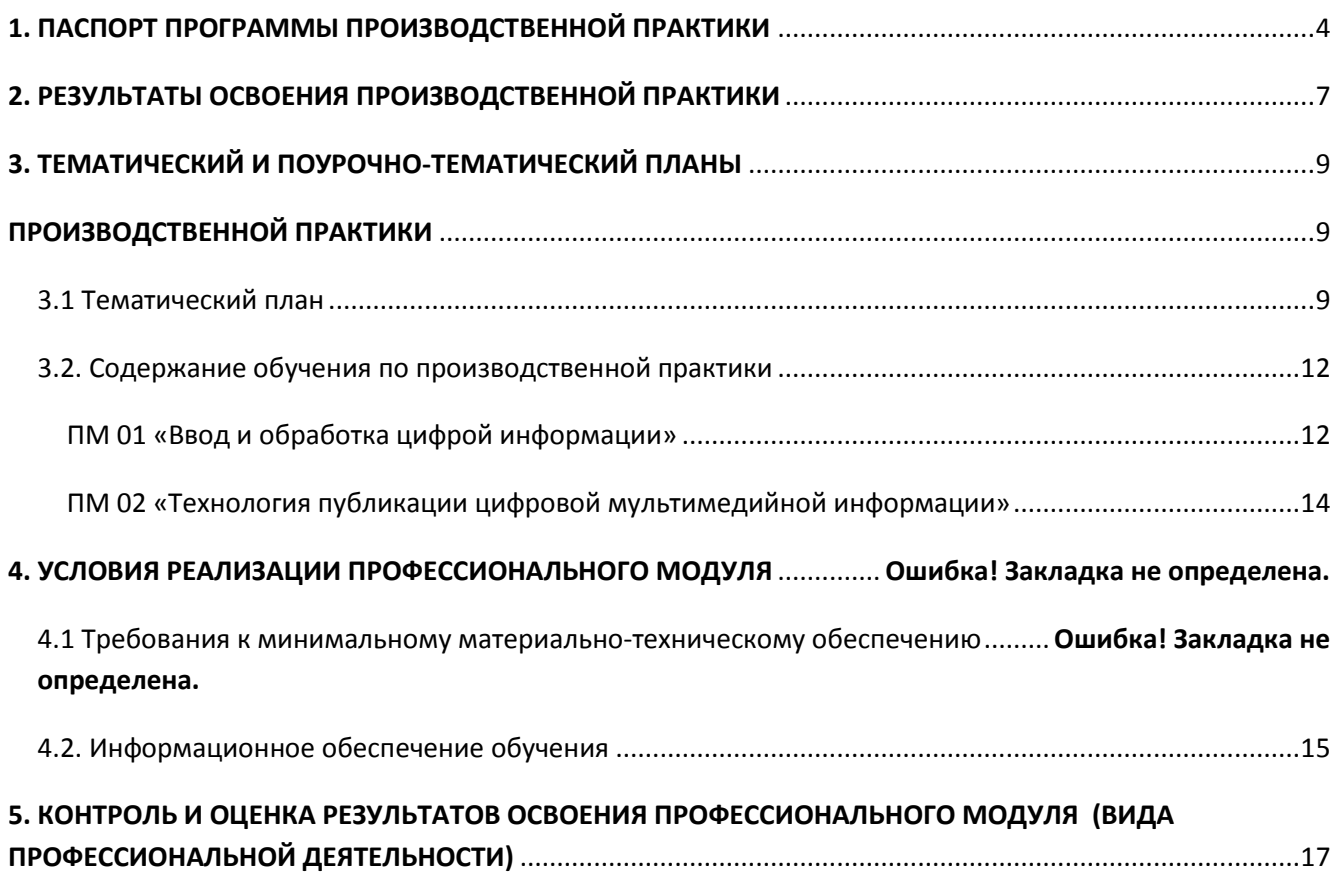

# <span id="page-3-0"></span>**1. ПАСПОРТ ПРОГРАММЫ ПРОИЗВОДСТВЕННОЙ ПРАКТИКИ**

### *1.1. Область применения программы*

Программа производственной практики является частью основной профессиональной образовательной программы в соответствии с ФГОС по профессии СПО *09.01.03 «Мастер по обработке цифровой информации»* в части освоения основного вида профессиональной деятельности (ВПД) ПМ.01. «Ввод и обработка цифровой информации», ПМ.02. «Хранение, передача и публикация цифровой информации» и соответствующих профессиональных компетенций (ПК):

- ПК 1.1. Подготавливать к работе и настраивать аппаратное обеспечение, периферийные устройства, операционную систему персонального компьютера мультимедийное оборудование
- ПК 1.2. Выполнять ввод цифровой и аналоговой информации в персональный компьютер с различных носителей
- ПК 1.3. Конвертировать файлы с цифровой информацией в различные форматы
- ПК 1.4. Обрабатывать аудио и визуальный контент средствами звуковых, графических и видео-редакторов
- ПК 1.5. Создавать и воспроизводить видеоролики, презентации, слайд-шоу, медиафайлы и другую итоговую продукцию из исходных аудио, визуальных и мультимедийных компонентов средствами персонального компьютера и мультимедийного оборудования
- ПК 2.1. Формировать медиатеки для структурированного хранения и каталогизации цифровой информации.
- ПК 2.2. Управлять размещением цифровой информации на дисках персонального компьютера, а также дисковых хранилищах локальной и глобальной компьютерной сети.
- ПК 2.3. Тиражировать мультимедиа контент на различных съемных носителей.
- ПК 2.4. Публиковать мультимедиа контент в сети Интернет.

## *1.2. Цели и задачи производственной практики – требования к результатам освоения производственной практики (ПМ.01 Ввод и обработка цифровой информации)*

С целью овладения указанным видом профессиональной деятельности и соответствующими профессиональными компетенциями обучающийся в ходе освоения производственной практики должен:

#### **иметь практический опыт**

- подключения кабельной системы персонального компьютера, периферийного и мультимедийного оборудования;
- настройки параметров функционирования персонального компьютера, периферийного и мультимедийного оборудования;
- ввода цифровой и аналоговой информации в персональный компьютер с различных носителей, периферийного и мультимедийного оборудования;
- сканирования, обработки и распознавания документов;
- конвертирования медиафайлов в различные форматы, экспорта и импорта файлов в различные программы-редакторы;
- обработки аудио-, визуального и мультимедийного контента с помощью специализированных программ-редакторов;
- создания и воспроизведения видеороликов, презентаций, слайд-шоу, медиафайлов и другой итоговой продукции из исходных аудио, визуальных и мультимедийных компонентов;

 осуществления навигации по ресурсам, поиска, ввода и передачи данных с помощью технологий и сервисов сети Интернет.

#### **уметь:**

- подключать и настраивать параметры функционирования персонального компьютера, периферийного и мультимедийного оборудования;
- настраивать основные компоненты графического интерфейса операционной системы и специализированных программ-редакторов;
- управлять файлами данных на локальных, съёмных запоминающих устройствах, а также на дисках локальной компьютерной сети и в сети Интернет;
- производить распечатку, копирование и тиражирование документов на принтере и других периферийных устройствах вывода;
- распознавать сканированные текстовые документы с помощью программ распознавания текста;
- вводить цифровую и аналоговую информацию в персональный компьютер с различных носителей, периферийного и мультимедийного оборудования;
- создавать и редактировать графические объекты с помощью программ для обработки растровой и векторной графики;
- конвертировать файлы с цифровой информацией в различные форматы;
- производить сканирование прозрачных и непрозрачных оригиналов;
- производить съёмку и передачу цифровых изображений с фото- и видеокамеры на персональный компьютер;
- обрабатывать аудио-, визуальный контент и мультимедийные файлы средствами звуковых, графических и видео-редакторов;
- создавать видеоролики, презентации, слайд-шоу, медиафайлы и другую итоговую продукцию из исходных аудио, визуальных и мультимедийных компонентов;
- воспроизводить аудио-, визуальный контент и мультимедийные файлы средствами персонального компьютера и мультимедийного оборудования;
- использовать медиа-проектор для демонстрации содержимого экранных форм с персонального компьютера;
- вести отчётную и техническую документацию.

#### **знать:**

- устройство персональных компьютеров, основные блоки, функции и технические характеристики;
- архитектуру, состав, функции и классификацию операционных систем персонального компьютера;
- виды и назначение периферийных устройств, их устройство и принцип действия, интерфейсы подключения и правила эксплуатации;
- принципы установки и настройки основных компонентов операционной системы и драйверов периферийного оборудования;
- принципы цифрового представления звуковой, графической, видео и мультимедийной информации в персональном компьютере;
- виды и параметры форматов аудио-, графических, видео- и мультимедийных файлов и методы их конвертирования;
- назначение, возможности, правила эксплуатации мультимедийного оборудования;
- основные типы интерфейсов для подключения мультимедийного оборудования;
- основные приёмы обработки цифровой информации;
- назначение, разновидности и функциональные возможности программ обработки звука;
- назначение, разновидности и функциональные возможности программ обработки графических изображений;
- назначение, разновидности и функциональные возможности программ обработки видео- и мультимедиа контента;
- структуру, виды информационных ресурсов и основные виды услуг в сети Интернет;
- назначение, разновидности и функциональные возможности программ для создания веб-страниц;
- нормативные документы по охране труда при работе с персональным компьютером, периферийным. Мультимедийным оборудованием и компьютерной оргтехникой.

## *1.3. Цели и задачи производственной практики – требования к результатам освоения производственной практики (ПМ.02. Хранение, передача и публикация цифровой информации)*

С целью овладения указанным видом профессиональной деятельности и соответствующими профессиональными компетенциями обучающийся в ходе освоения производственной практики должен:

#### **иметь практический опыт**

- управления медиатекой цифровой информации;
- передачи и размещения цифровой информации;
- тиражирования мультимедиа контента на съемных носителях информации;
- осуществления навигации по ресурсам, поиска, ввода и передачи данных с помощью технологий и сервисов сети Интернет;
- публикации мультимедиа контента в сети Интернет;
- обеспечения информационной безопасности;

#### **уметь:**

- подключать периферийные устройства и мультимедийное оборудование к персональному компьютеру и настраивать режимы их работы;
- создавать и структурировать хранение цифровой информации в медиатеке персональных компьютеров и серверов;
- передавать и размещать цифровую информацию на дисках персонального компьютера, а также дисковых хранилищах локальной и глобальной компьютерной сети;
- тиражировать мультимедиа контент на различных съемных носителях информации;
- осуществлять навигацию по веб-ресурсам Интернета с помощью веб-браузера;
- создавать и обмениваться письмами электронной почты;
- публиковать мультимедиа контент на различных сервисах в сети Интернет;
- осуществлять резервное копирование и восстановление данных;
- осуществлять антивирусную защиту персонального компьютера с помощью антивирусных программ;
- осуществлять мероприятия по защите персональных данных;
- вести отчетную и техническую документацию;

#### **знать:**

- назначение, разновидности и функциональные возможности программ для публикации мультимедиа контента;
- принципы лицензирования и модели распространения мультимедийного контента;
- нормативные документы по установке, эксплуатации и охране труда при работе с персональным компьютером, периферийным оборудованием и компьютерной оргтехникой;
- структуру, виды информационных ресурсов и основные виды услуг в сети Интернет;
- основные виды угроз информационной безопасности и средства защиты информации;
- принципы антивирусной защиты персонального компьютера;
- состав мероприятий по защите персональных данных.

**Количество часов на освоение производственной практики, исходя из общего количества часов на профессиональный цикл**

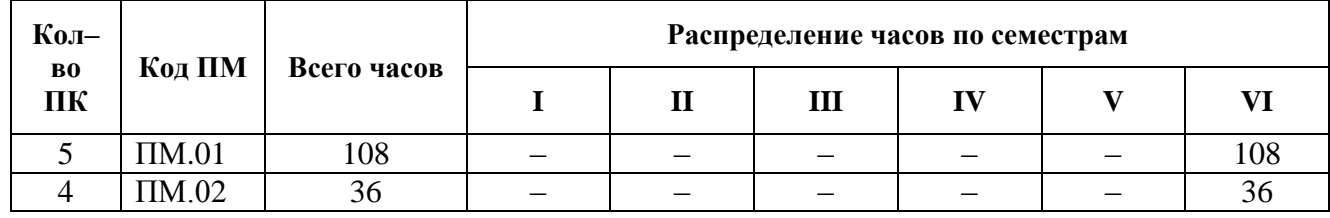

### *1.4. Рекомендуемое количество часов на освоение программы производственной практики:*

*всего* – 144 часа, в том числе:

- производственная практика по ПМ.01. 108 часов;
- производственная практика по ПМ.02. 36 часов.

### **2. МЕСТО ПРОИЗВОДСТВЕННОЙ ПРАКТИКИ В СТРУКТУРЕ ОПОП**

Производственная практика является частью основной рабочей программы в структуре профессиональных модулей ПМ.01. «Ввод и обработка цифровой информации» и ПМ.02. «Хранение, передача и публикация цифровой информации» профессионального цикла.

# **3. МЕСТО И ВРЕМЯ ПРОВЕДЕНИЯ ПРОИЗВОДСТВЕННОЙ ПРАКТИКИ**

Производственная практика проводится на предприятиях на основе прямых договоров по окончании освоения обучающимися ПМ.01. «Ввод и обработка цифровой информации» и ПМ.02. «Хранение, передача и публикация цифровой информации» и учебной практики по обоим модулям.

# <span id="page-6-0"></span>**4. КОМПЕТЕНЦИИ ОБУЧАЮЩЕГОСЯ, ФОРМИРУЕМЫЕ В РЕЗУЛЬТАТЕ ПРОХОЖДЕНИЯ ПРОИЗВОДСТВЕННОЙ ПРАКТИКИ**

В результате прохождения производственной практики по профессиональным модулям обучающийся должен приобрести практический опыт, общие и профессиональные компетенции:

#### **Общие компетенции**

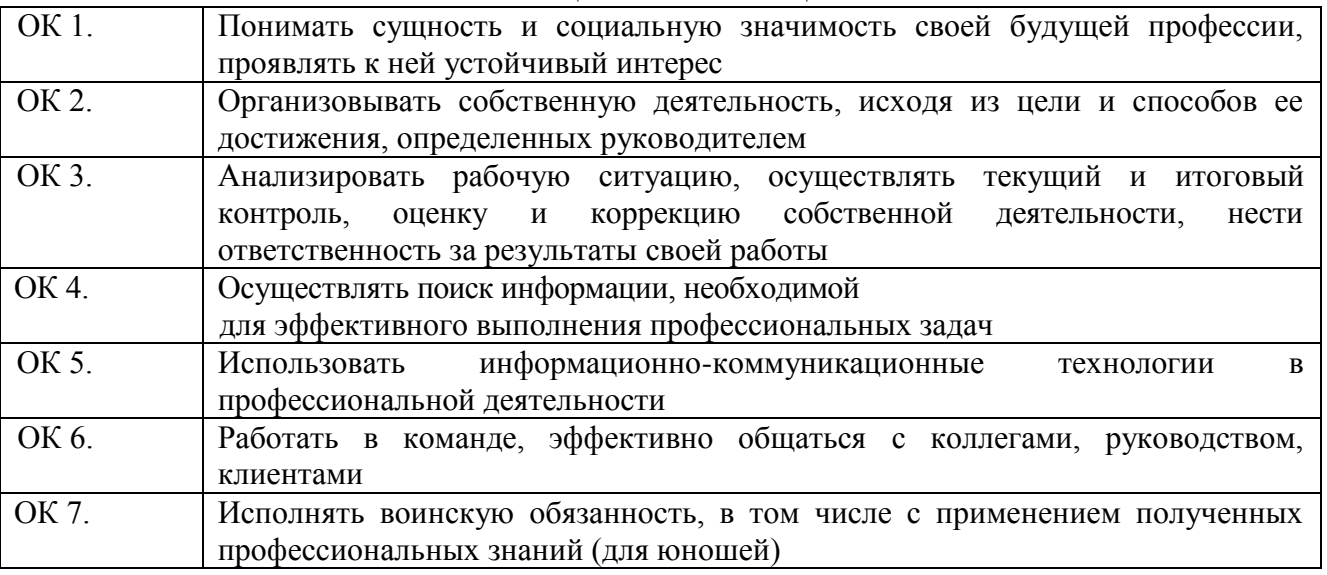

#### **Профессиональные компетенции**

### **ПМ 01. «Ввод и обработка цифровой информации»**

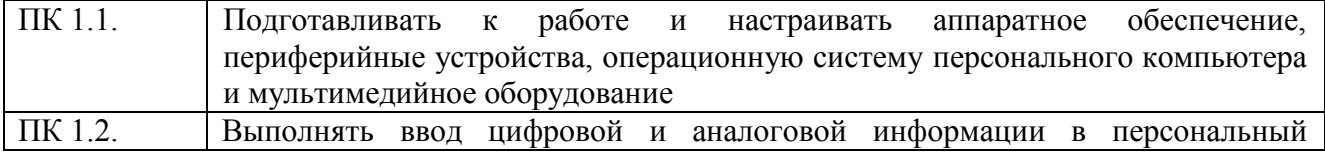

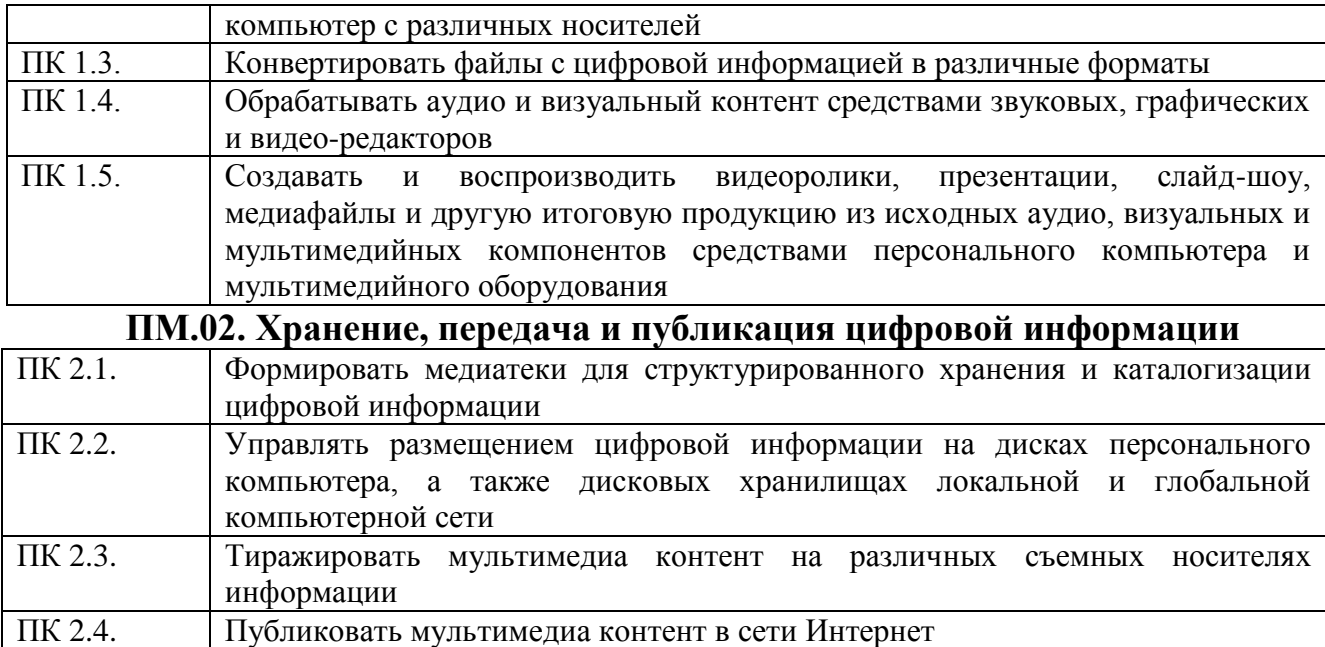

# <span id="page-8-0"></span>**5. ТЕМАТИЧЕСКИЙ И ПОУРОЧНО-ТЕМАТИЧЕСКИЙ ПЛАНЫ ПРОИЗВОДСТВЕННОЙ ПРАКТИКИ**

# <span id="page-8-2"></span><span id="page-8-1"></span>*5.1 Тематический план по ПМ. 01 «Технология ввода и обработки цифровой информации»*

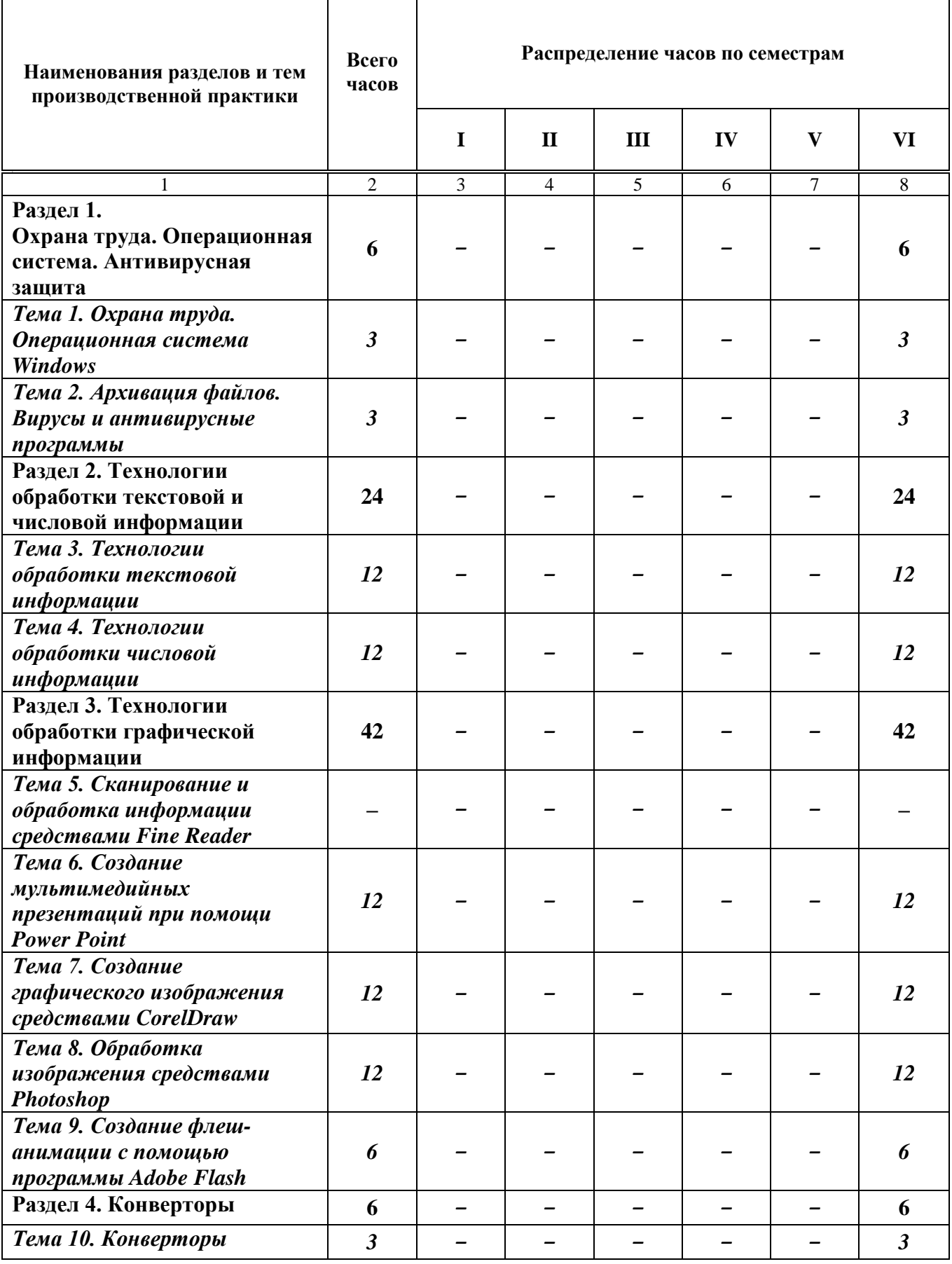

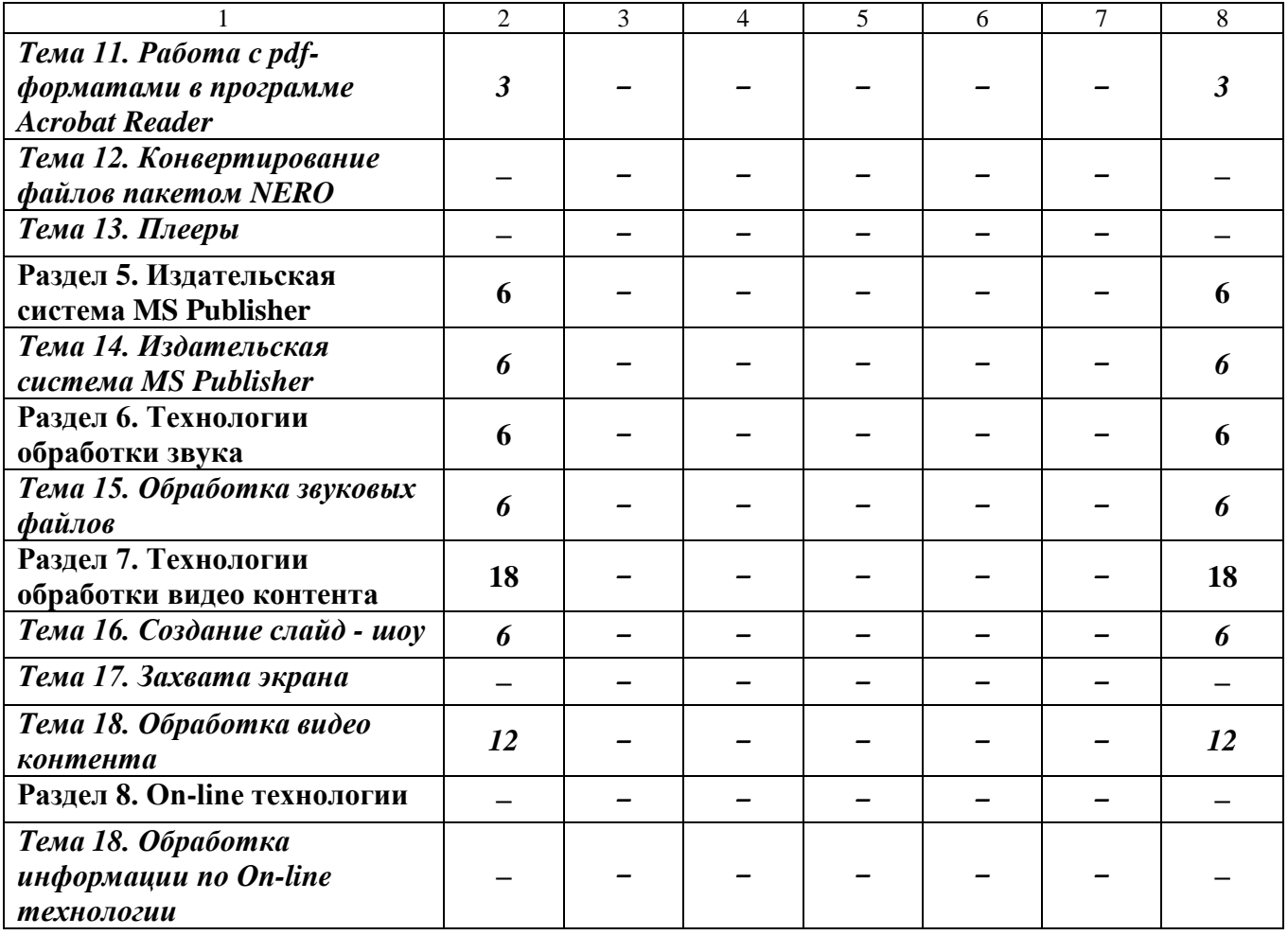

### *3.2 Тематический план по ПМ.02. Хранение, передача и публикация цифровой информации*

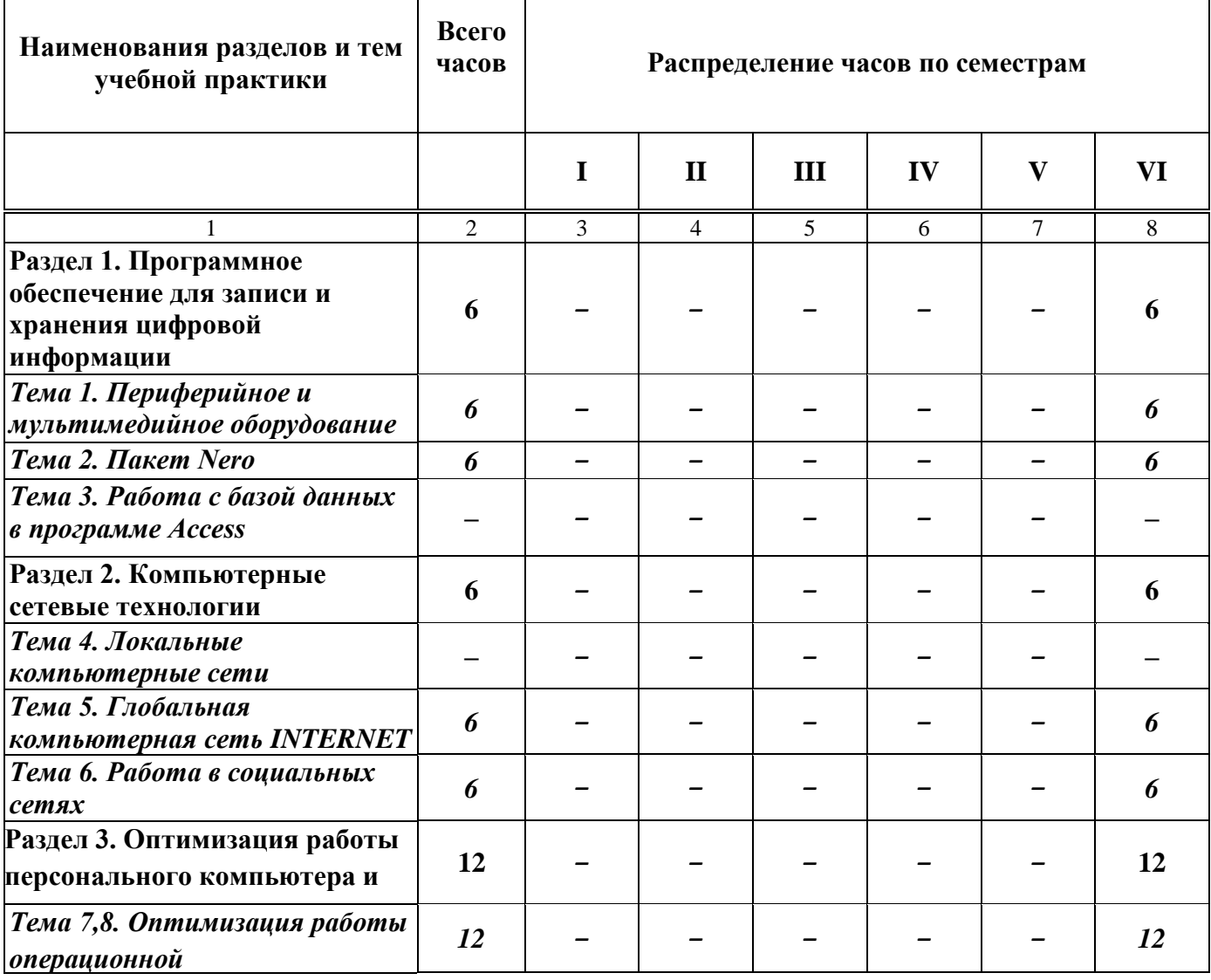

## *5.3. Содержание обучения по производственной практики ПМ 01 «Ввод и обработка цифрой информации»*

<span id="page-11-1"></span><span id="page-11-0"></span>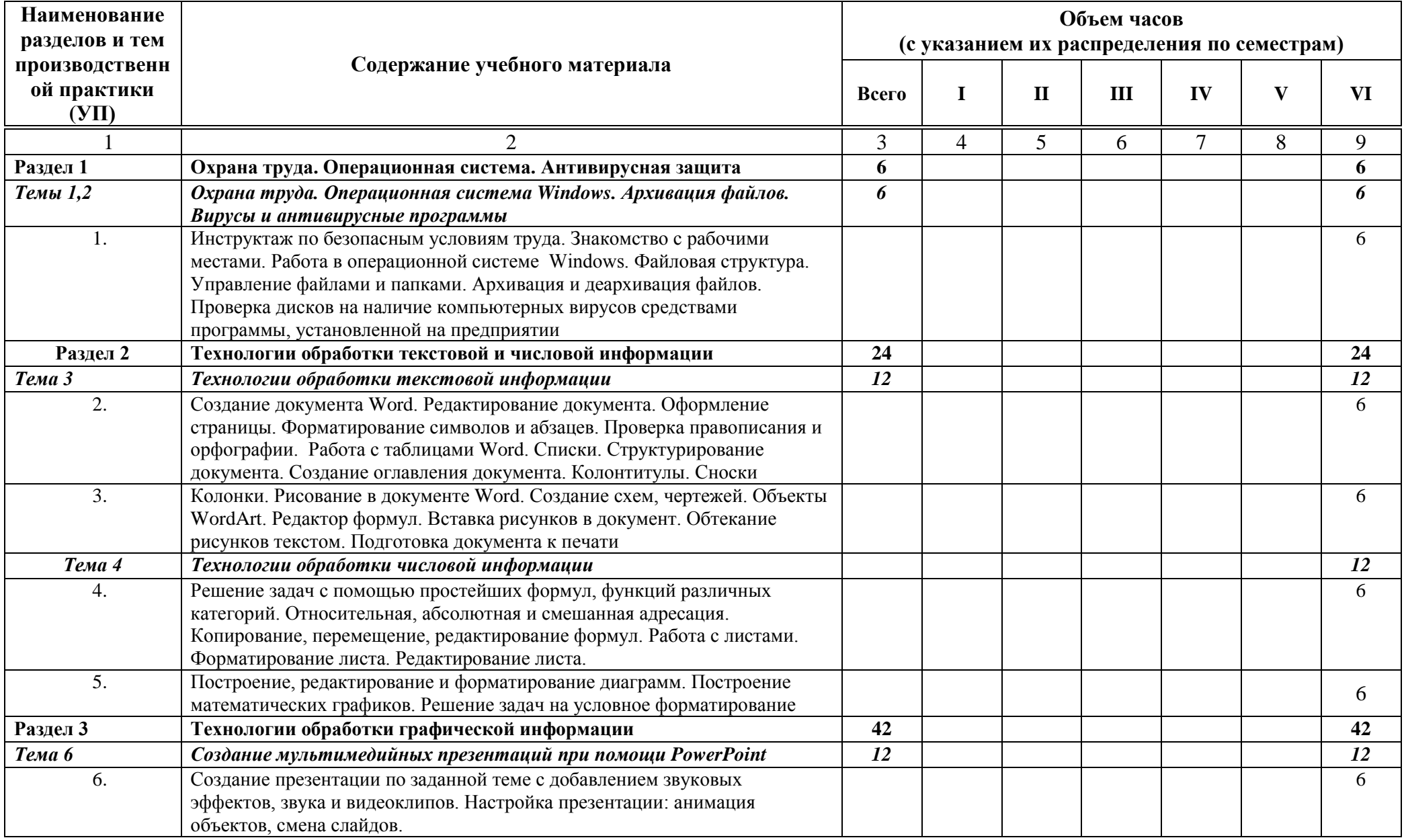

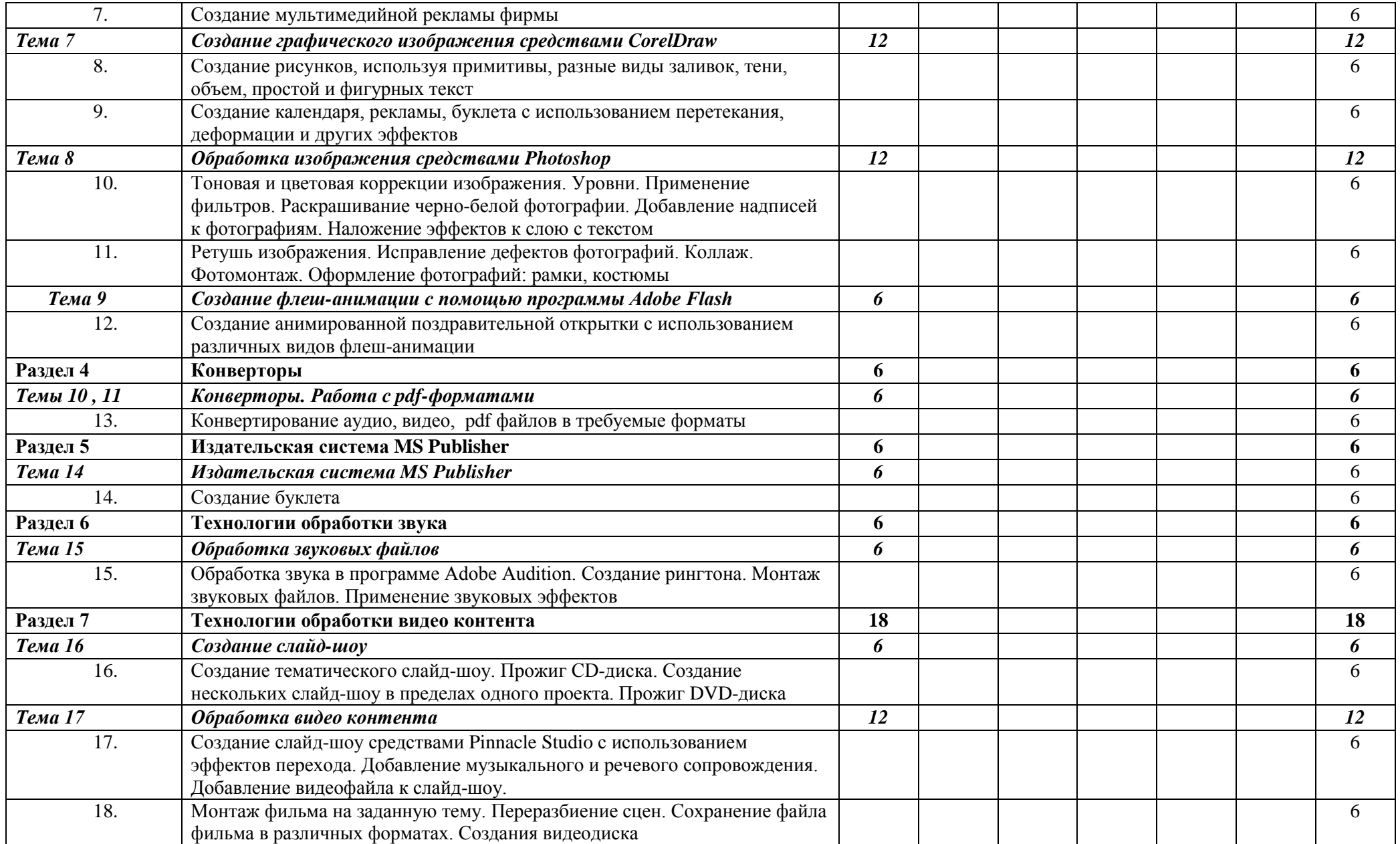

# *5.4. Содержание обучения по производственной практики ПМ 02 «Технология публикации цифровой мультимедийной информации»*

<span id="page-13-0"></span>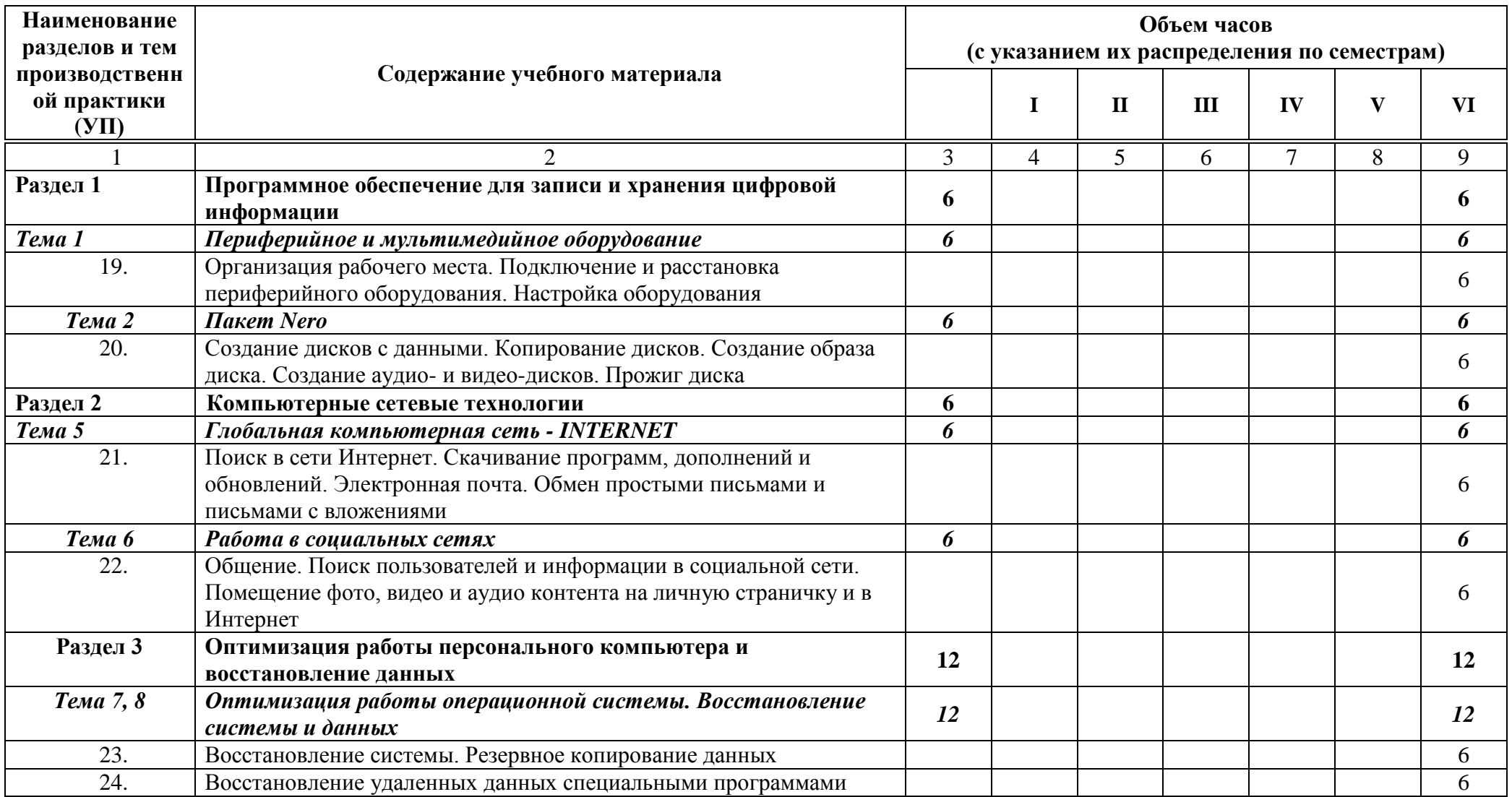

### **6.МАТЕРИАЛЬНО-ТЕХНИЧЕСКОЕ ОБЕСПЕЧЕНИЕ ПРОИЗВОДСТВЕННОЙ ПРАКТИКИ**

<span id="page-14-0"></span>Оборудование рабочих мест на предприятии:

рабочие места по количеству обучающихся.

### **7. ИНФОРМАЦИОННОЕ ОБЕСПЕЧЕНИЕ ОБУЧЕНИЯ**

### **Перечень рекомендуемых учебных изданий, дополнительной литературы, Интернетресурсов.**

### **Основные источники:**

- 1. Остроух А. В. Ввод и обработка цифровой информации: учебник для НПО. М.: «Академия», 2012.
- 2. Остроух А. В. Основы информационных технологий: учебник для учрежд. СПО.- М.: Академия, 2015
- 3. Свиридова М. Ю. Информационные технологии в офисе. Практические упражнения: учеб. пособие для НПО. - М.: «Академия», 2007.
- 4. Свиридова М. Ю. Операционная система Windows ХР : учеб. пособие для НПО. М.:
- 5. «Академия», 2007.
- 6. Струмпэ Н.В. Оператор ЭВМ. Практические задания : учеб. пособие для НПО / Н.В.
- 7. Струмпэ. М. : Академия, 2006.
- 8. Электронный образовательный ресурс: . Остроух А. В. Ввод и обработка цифровой информации: учебник для НПО. – М.: «Академия», 2012.
- 9. Курилова А. В. Ввод и обработка цифровой информации. Практикум: учеб. пособие для студ. СПО.- М.: Академия, 2017.

### **Дополнительная литература**

- 10. Бурлаков М. CorelDRAW 9: справочник Спб: Питер, 2001.
- 11. Фуфаев Э. В. Пакеты прикладных программ: учеб. пособие СПО. М.: «Академия», 2004.
- 12. Богомолова О. Б. Стандартные программы Windows: практикум. М.: БИНОМ. Лаборатория знаний, 2005.
- 13. Попов И. И., Партыка Т. Л. Операционные системы, среды и оболочки: Учеб. пособие для СПО. – М.: ФОРУМ: ИНФРА-М, 2006.
- 14. Свиридова М.Ю. Создание презентации в Роwer Point : учеб. пособие для НПО. М.:
- 15. Академия, 2010.
- 16. Аппаратные средства персонального компьютера : учеб. пособие / С. В. Киселев, С. В. Алексахин, А. В. Остроух и др – М: Академия, 2010.
- 17. Киселев С. В. Офисные приложения MS Office: учеб. пособие / С. В. Киселев. М.: Академия 2011.
- 18. Киселев С. В. Flach-технологии: учеб. пособие / С. В. Киселев, С. В. Алексахин. М.: Академия, 2011.
- 19. Киселев С. В. Средства мультимедиа: учеб. пособия / С. В. Киселев. М.: Академия 2011.
- 20. Киселев С. В. Оператор ЭВМ: учебник для НПО / С. В. Киселев. : М.: Академия 2010.
- 21. Свиридова М. Ю. Текстовый редактор WORD : учеб. пособие для НПО / М. Ю. Свиридова. – М.: Академия 2010.
- 22. Свиридова М. Ю. Электронные таблицы Excel : учеб. пособие для НПО / М. Ю. Свиридова. – М.: Академия 2011.
- 23. Струнпэ Н. В. Аппаратное обеспечение ЭВМ . Практикум: учеб. пособие для НПО / Н. В. Струнпэ, В. Д. Сидоров. – М.: Академия 2011.
- 24. Богатюк В. А. Оператор ЭВМ: учеб. пособие для НПО / В. А. Богатюк, Л. Н. Кунгурцева. – М.: АкадемиЯ 2009.
- 25. Есина А. П. Модернизация аппаратного обеспечения персональных компьютеров, серверов, периферийных устройств и оборудования: учебник для студ. учреждений СПО / А. П. Есина, З. А. Гаврилова. – М.: Академия 2016.
- 26. Чащина Е. А. Обслуживание аппаратного обеспечения персональных компьютеров, серверов, периферийных устройств, оборудования и компьютерной оргтехники : учеб. для студ. СПО / Е. А. Чащина. – М.: Академия 2016.
- 27. Чащина Е. А. Обслуживание аппаратного обеспечения персональных компьютеров, серверов, периферийных устройств, оборудования и компьютерной оргтехники. Практикум.: учеб. для студ. СПО / Е. А. Чащина. – М.: Академия 2016.
- 28. Гребенюк Е.И. Технические средства информатизации учебник для учрежд. СПО.- М.: Академия 2017.
- 29. Батаев А. В. Операционные системы и среды: учебник для учрежд. СПО.- М.: Академия 2017.
- 30. Овечкин М.Г. Компьютерное моделирование: учебник для учрежд. СПО.- М.: Академия 2017.
- 31. Сенкевич А. В. Архитектура аппаратных средств: учебник для учрежд. СПО.- М.: Академия, 2017.
- 32. Хохлов Г.И. Основы теории информации: учебник для учреждений СПО.- М.: Академия, 2017.

#### **Ресурсы сети Internet**

- 33. Мультипортал http://www.km.ru
- 34. Интернет-Университет Информационных технологий http://www.intuit.ru/
- 35. Образовательный портал http://claw.ru/
- 36. Свободная энциклопедия [http://ru.wikipedia.org](http://ru.wikipedia.org/)
- 37. http://msdn.microsoft.com/ru-ru/gg638594 Каталог библиотеки учебных курсов
- 38. http://www.dreamspark.ru/- Бесплатный для студентов, аспирантов, школьников и преподавателей доступ к полным лицензионным версиям инструментов Microsoft для разработки и дизайна

# **8. КОНТРОЛЬ И ОЦЕНКА РЕЗУЛЬТАТОВ ОСВОЕНИЯ ПРОИЗВОДСТВЕННОЙ ПРАКТИКИ**

<span id="page-16-0"></span>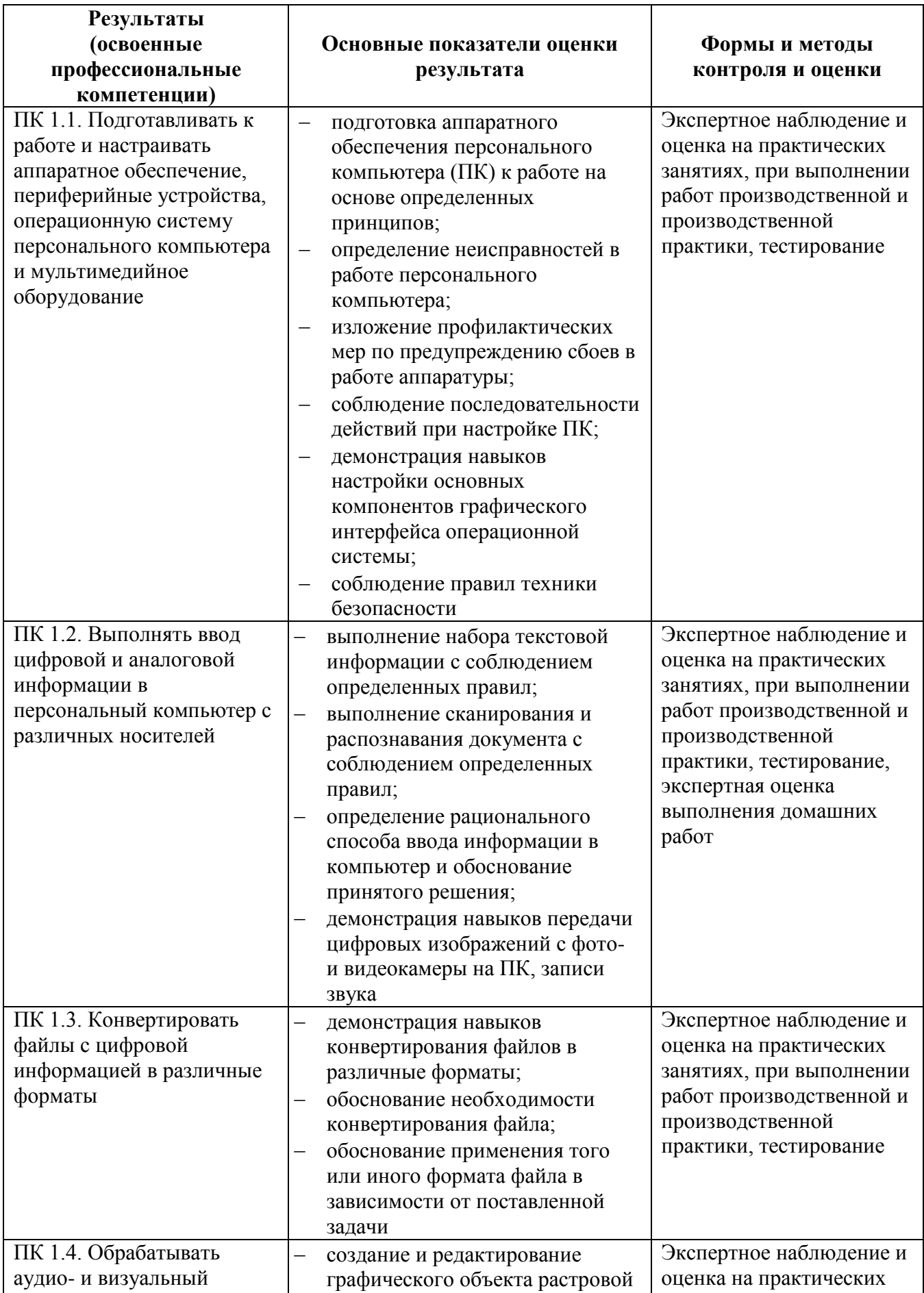

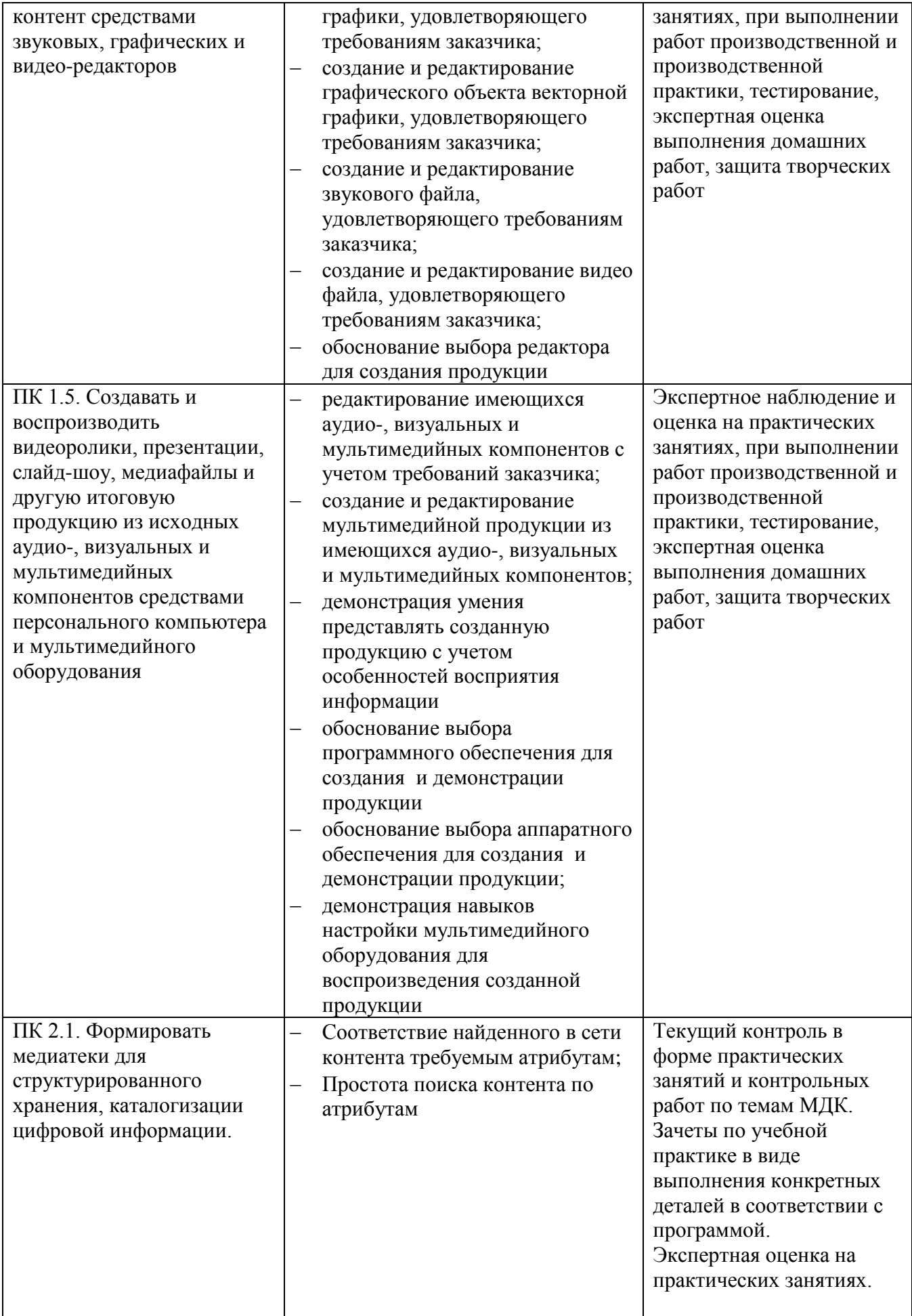

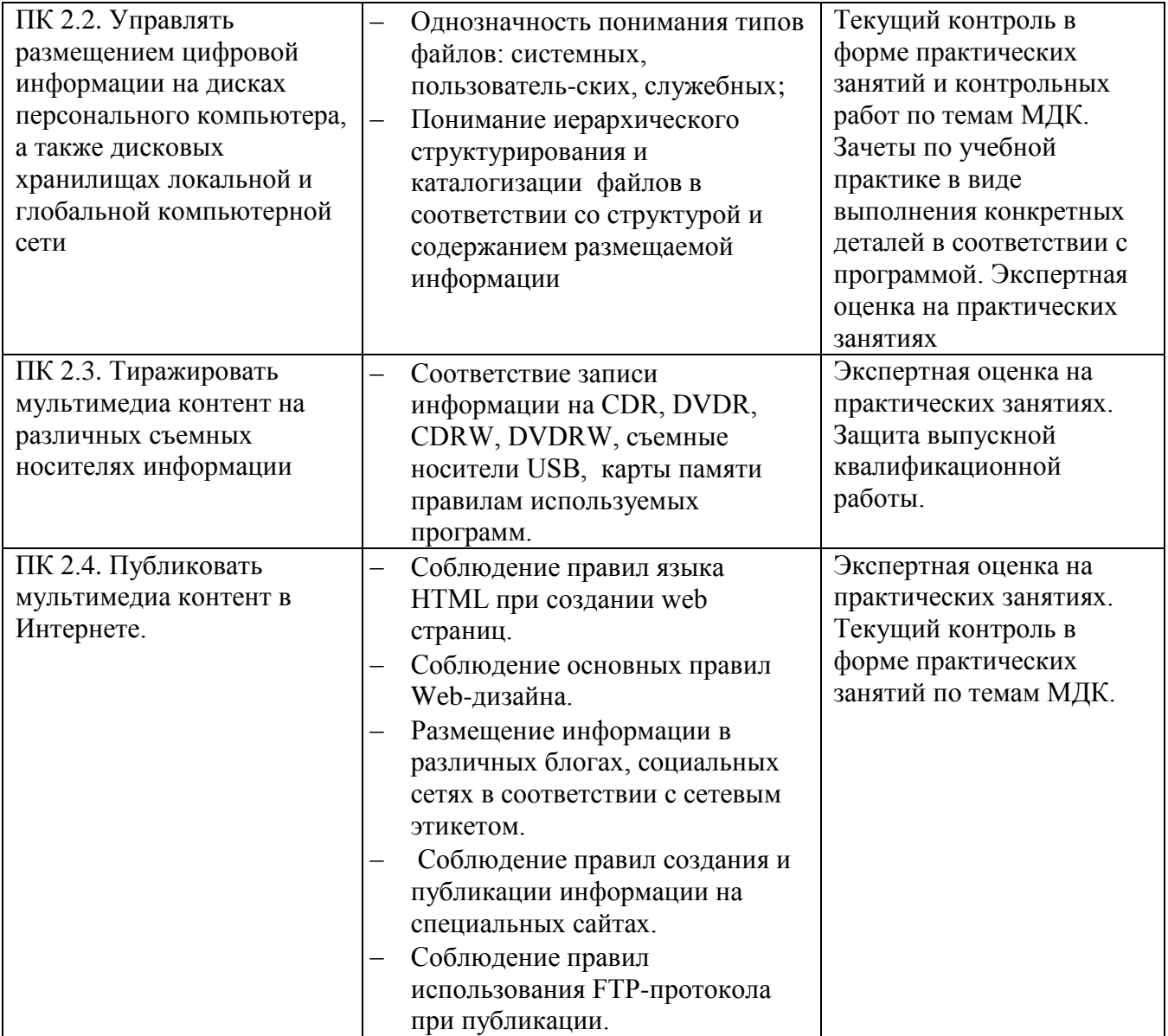

Формы и методы контроля и оценки результатов обучения должны позволять проверять у обучающихся не только сформированность профессиональных компетенций, но и развитие общих компетенций и обеспечивающих их умений.

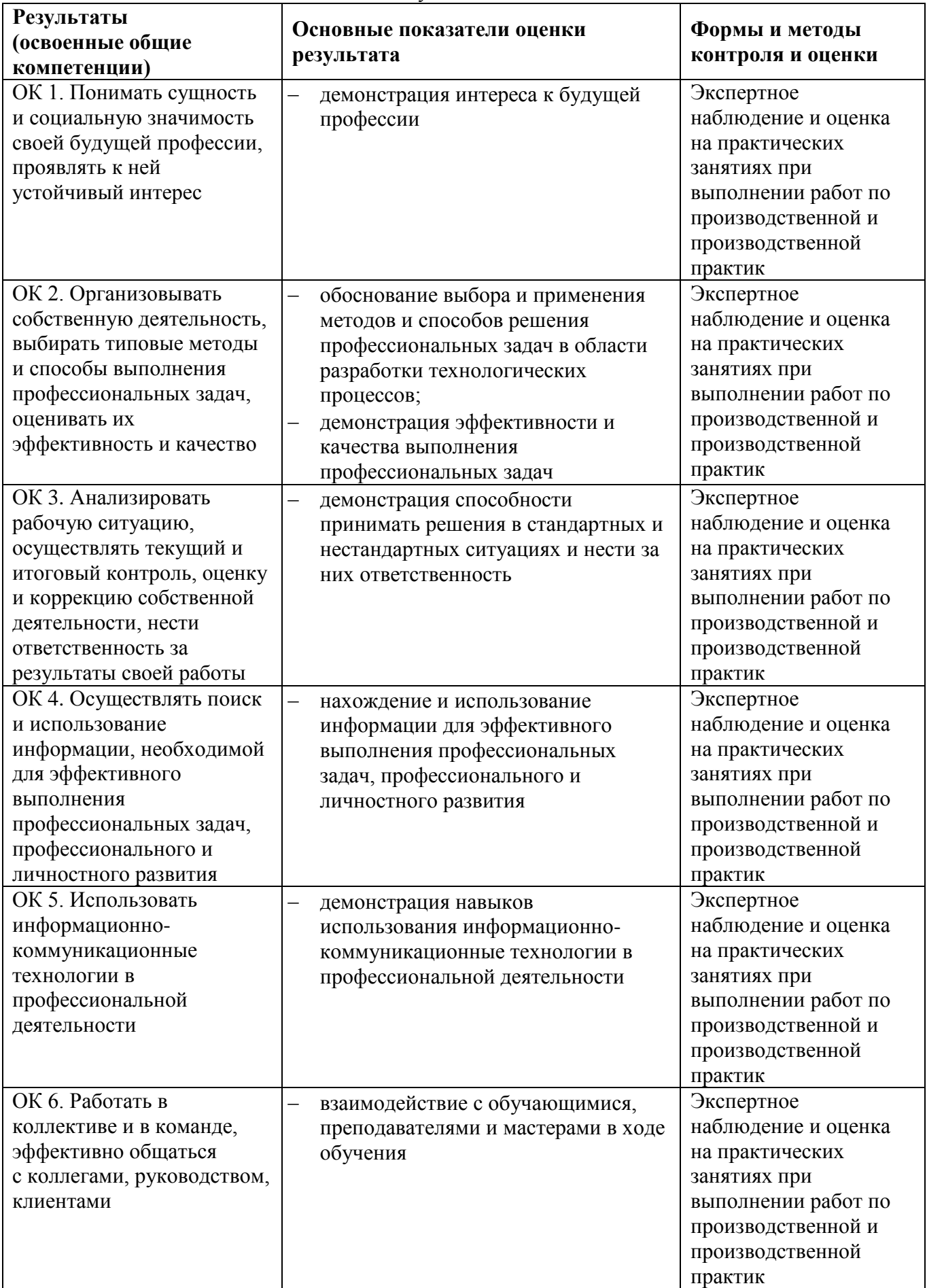

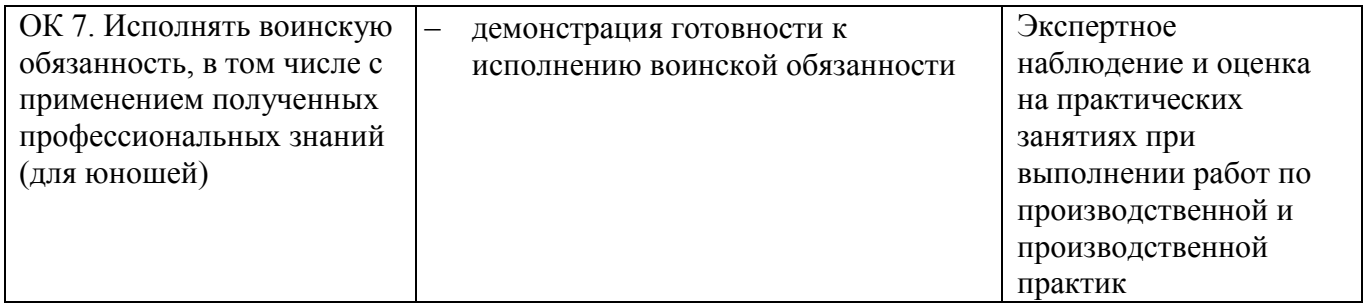